## **FIŞA DISCIPLINEI**

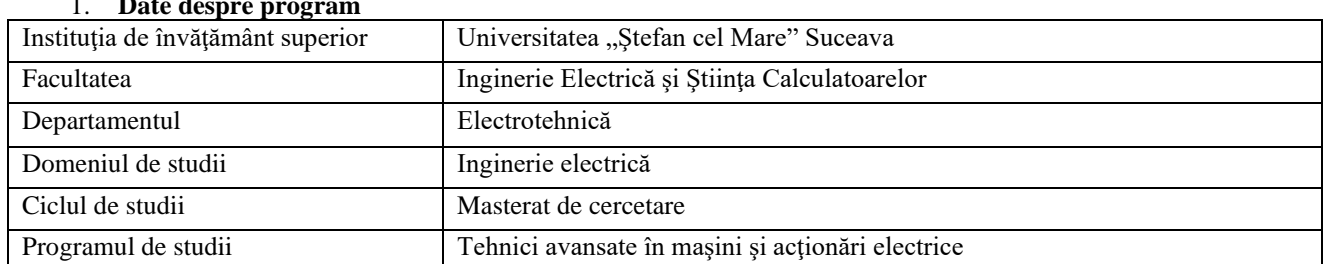

# 1. **Date despre program**

### 2. **Date despre disciplină**

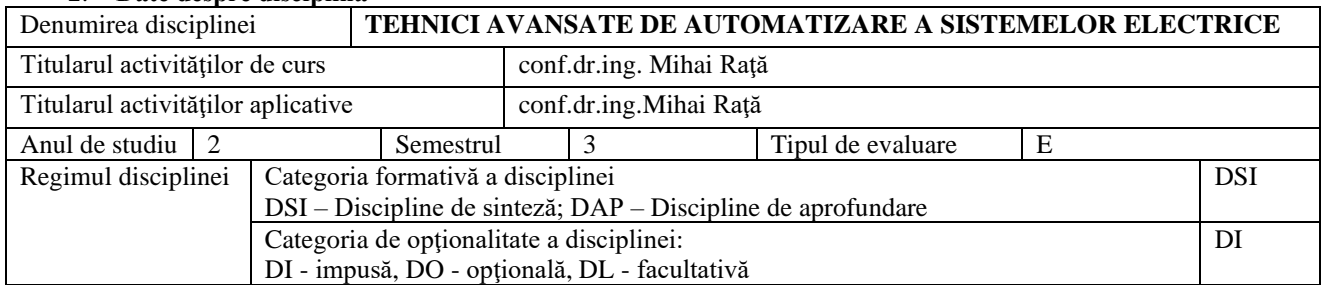

### 3. **Timpul total estimat** (ore alocate activităţilor didactice)

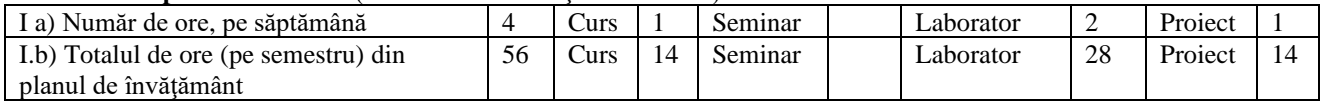

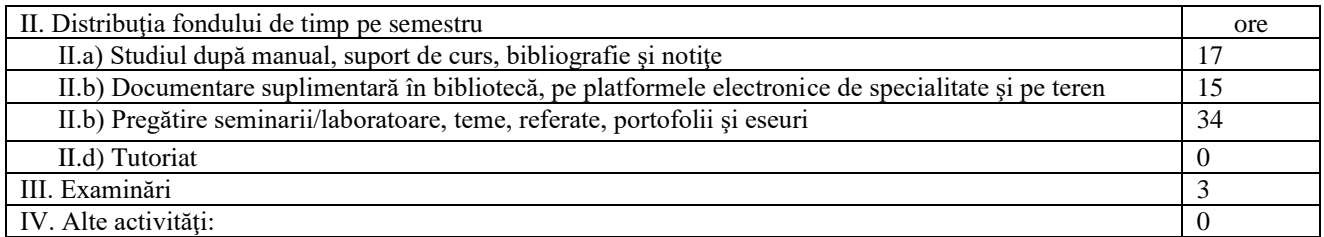

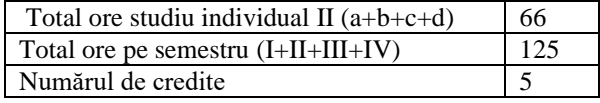

### 4. **Precondiţii** (acolo unde este cazul)

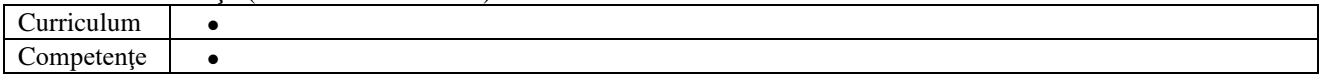

# 5. **Condiţii** (acolo unde este cazul)

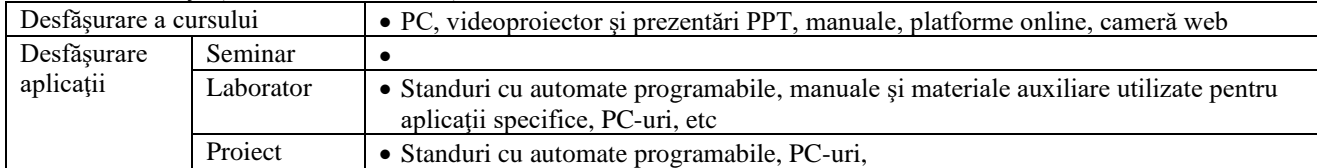

# 6. **Competenţe specifice acumulate**

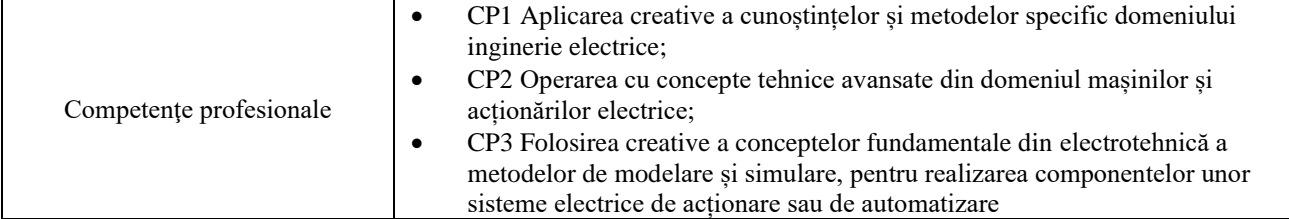

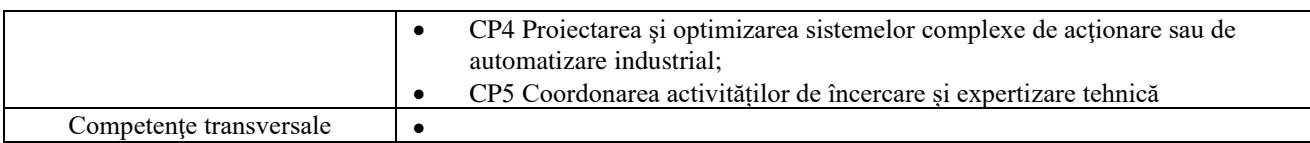

### 7. **Obiectivele disciplinei** (reieşind din grila competenţelor specifice acumulate)

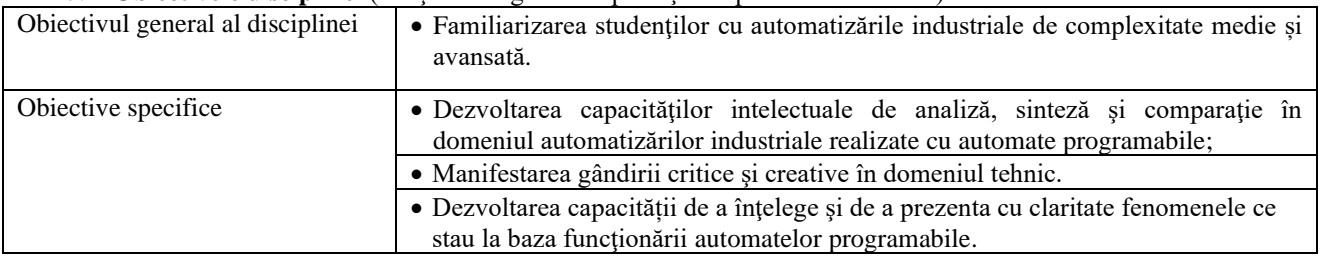

### 8. **Conţinuturi**

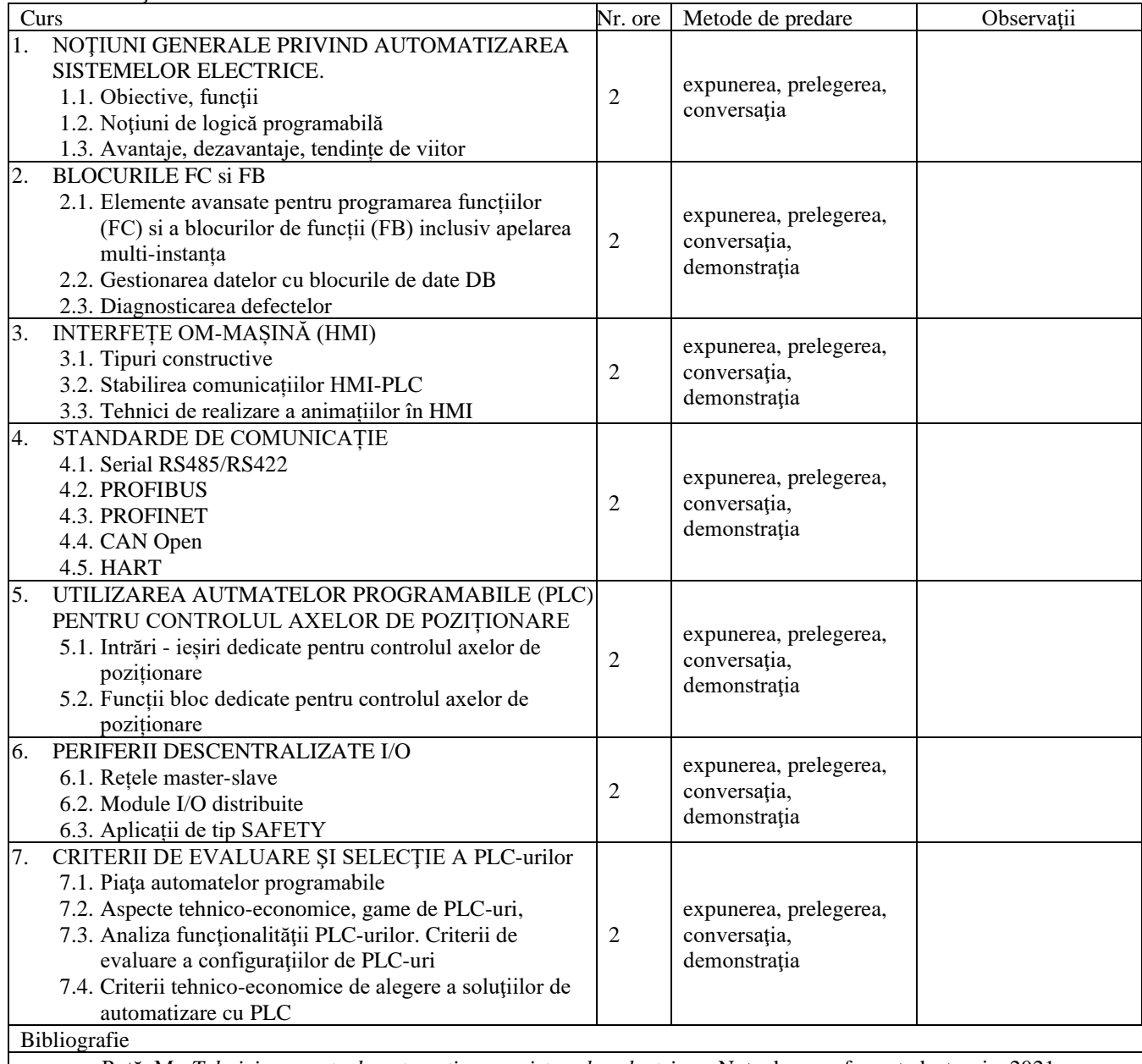

• Raţă, M., *Tehnici avansate de automatizare a sistemelor electrice* – Note de curs, format electronic, 2021;

• RAȚĂ M., RAȚĂ G., *A Solution for Study of Positioning Control of Two Axes*, International Conference and Exposition on Electrical and Power Engineering - EPE2016, IASI, 20-22 oct, WOS:000390706300129, pp 648- 652;

• RAȚĂ M., RAȚĂ G. *Application with a XY-plotter controlled by PLC used in student laboratory works*, Advanced Topics in Electrical Engineering (ATEE2015), 7-9 mai 2015, Bcuresti, DOI:

10.1109/ATEE.2015.7133685, pag. 117-120;

- V.Ghe., Gaitan, V., Popa, A.C., Tanase, *Arhitectura reţelelor industriale locale*,Matrix Rom, Bucureşti, ISBN 973-685-849-9, 2004.Cota: T III 18360;
- Sangeorzan, D., *Echipamente de reglare numerica: Proiectare sistemica*, Editura Militara, Bucuresti,. 290 p., ISBN 973-32-0081-6, Cota: III T 12169, 1990 (5 ex);
- IEEE TRANSACTIONS on Automatic Control, A Publication of the IEEE Control Systems Society / The Institute of Electrical and Electronics Engineers, Founding Editor George S. Axelby, Cota: PL III 277 , Existent: 1991,Vol.36(1-12) ÷ 2005,Vol.49(1-12);
- IEEE CONTROL Systems Magazine, IEEE Control Systems Society, Editor Stephen Yurkovich Piscataway: IEEE Control Systems Society, Cota: PL III 380 , Existent: 1995,Vol.15(1) ÷ 2004,Vol.17(1);
- Weigmann, J., Kilian, G. *Descentralization with PROFIBUS DP/DPV1,* Siemens, 2003, ISBN 3-89578-218-1; • A. Theorin, V.R. Segovia, *A Short History About PLC and DCS*, http://archive.control.lth.se [/media/Education/DoctorateProgram/2012/HistoryOfControl/Vanessa\\_Albert-PLCDCS.pdf;](http://archive.control.lth.se/media/Education/DoctorateProgram/2012/HistoryOfControl/Vanessa_Albert-PLCDCS.pdf)
- K. Ball. *The dawn of the programmable logic controller (PLC)*, [https://www.automation.com/en](https://www.automation.com/en-us/articles/2015-2/the-dawn-of-the-programmable-logic-controller-plc)[us/articles/2015-2/the-dawn-of-the-programmable-logic-controller-plc;](https://www.automation.com/en-us/articles/2015-2/the-dawn-of-the-programmable-logic-controller-plc)
- F. Mielli, *Is Digitization and IoT a New Thing? Not if you come from Industrial Automation*, https://blog.se. com/mining-metals-minerals/2018/01/03/digitization-iot-new-thing-not-come-industrial-automation/;
- A. Lander, *Programmable Logic Controllers: The Evolution of a Disruptive Technology*, https://www. engineering.com/story/programmable-logic-controllers-the-evolution-of-a-disruptive-technology;
- C.-G. Haba, "*Extending the Use of PLC Simulator Software in Student Laboratory Works*," Advances in Electrical and Computer Engineering, vol.10, no.1, pp.84-89, 2010, doi:10.4316/AECE.2010.01015;
- *PROFINET Over Industrial WLAN Infrastructure*, 2020, [https://iebmedia.com/technology/industrial](https://iebmedia.com/technology/industrial-ethernet/profinet-over-industrial-wlan-infrastructure/)[ethernet/profinet-over-industrial-wlan-infrastructure/;](https://iebmedia.com/technology/industrial-ethernet/profinet-over-industrial-wlan-infrastructure/)
- [SINAMICS S210 servo drive system -](https://support.industry.siemens.com/cs/attachments/109763297/s210_1FK2_op_instr_01_2019_en-US.pdf?download=true) Industry Support Siemens, 2019, [https://support.industry.siemens.com/cs/attachments/109763297/s210\\_1FK2\\_op\\_instr\\_01\\_2019\\_en-](https://support.industry.siemens.com/cs/attachments/109763297/s210_1FK2_op_instr_01_2019_en-US.pdf?download=true)[US.pdf?download=true](https://support.industry.siemens.com/cs/attachments/109763297/s210_1FK2_op_instr_01_2019_en-US.pdf?download=true)
- *SIMATIC STEP 7 Basic/Professional V17 and SIMATIC WinCC V17*, 2021, [https://support.industry.siemens.com/cs/document/109798671/simatic-step-7-basic-professional-v17-and](https://support.industry.siemens.com/cs/document/109798671/simatic-step-7-basic-professional-v17-and-simatic-wincc-v17?dti=0&lc=en-US)[simatic-wincc-v17?dti=0&lc=en-US](https://support.industry.siemens.com/cs/document/109798671/simatic-step-7-basic-professional-v17-and-simatic-wincc-v17?dti=0&lc=en-US);
- D. McCulley*, How to setup a positioning axis in TIA Portal V15.1 utilizing the Siemens S210 Servo Drive*, 2019, [https://www.pccweb.com/wp-content/uploads/2019/06/PCC\\_WP\\_How-to-setup-a-positioning-axis-in-TIA-](https://www.pccweb.com/wp-content/uploads/2019/06/PCC_WP_How-to-setup-a-positioning-axis-in-TIA-Portal-V15.pdf)[Portal-V15.pdf.](https://www.pccweb.com/wp-content/uploads/2019/06/PCC_WP_How-to-setup-a-positioning-axis-in-TIA-Portal-V15.pdf)
- \*\*\* *TIA Portal V15* Siemens, software user manual, 2018;
- TIA Portal An Overview of the Most Important Documents and Links Controller, [https://support.industry.siemens.com/cs/document/65601780/tia-portal-an-overview-of-the-most-important](https://support.industry.siemens.com/cs/document/65601780/tia-portal-an-overview-of-the-most-important-documents-and-links-controller?dti=0&lc=en-US)[documents-and-links-controller?dti=0&lc=en-US](https://support.industry.siemens.com/cs/document/65601780/tia-portal-an-overview-of-the-most-important-documents-and-links-controller?dti=0&lc=en-US)
- \*\*\* *GX Developer* Mitsubishi Electric, software user manual

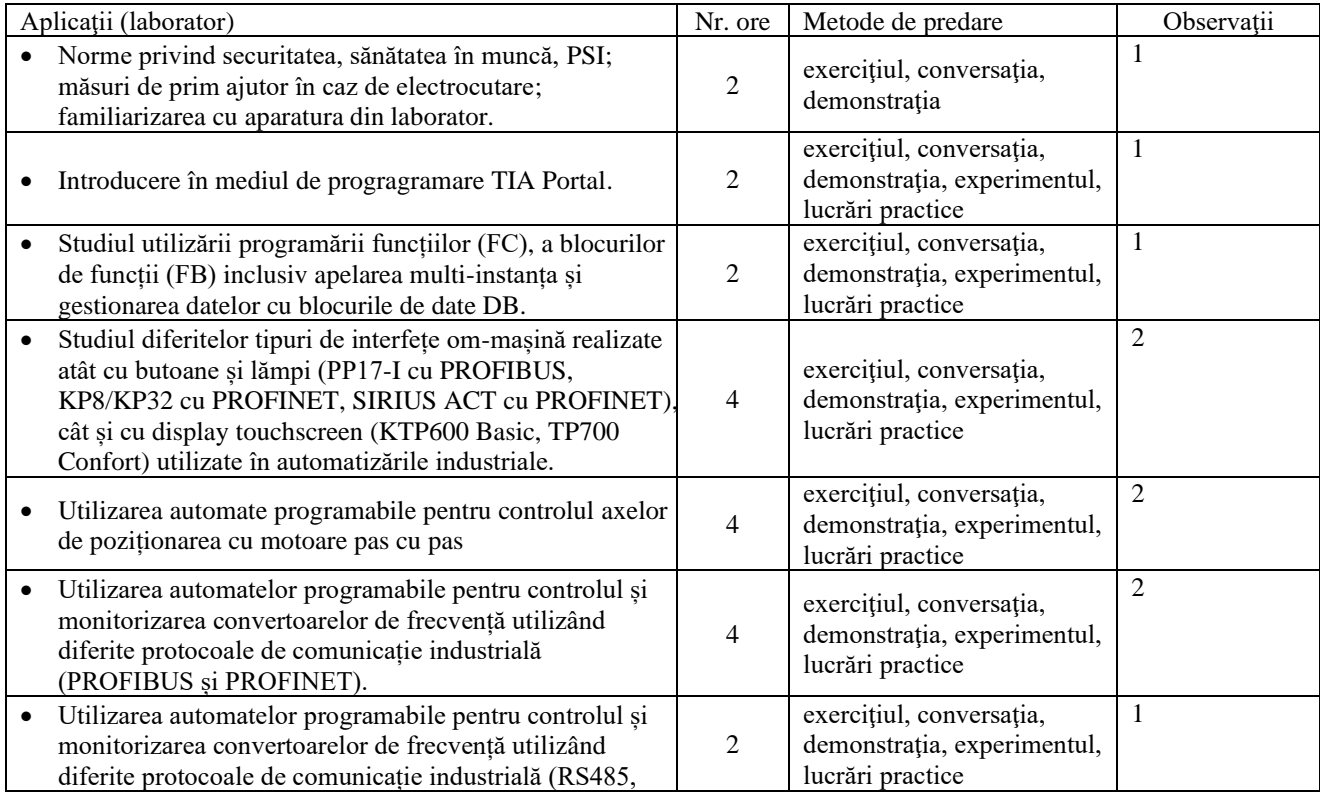

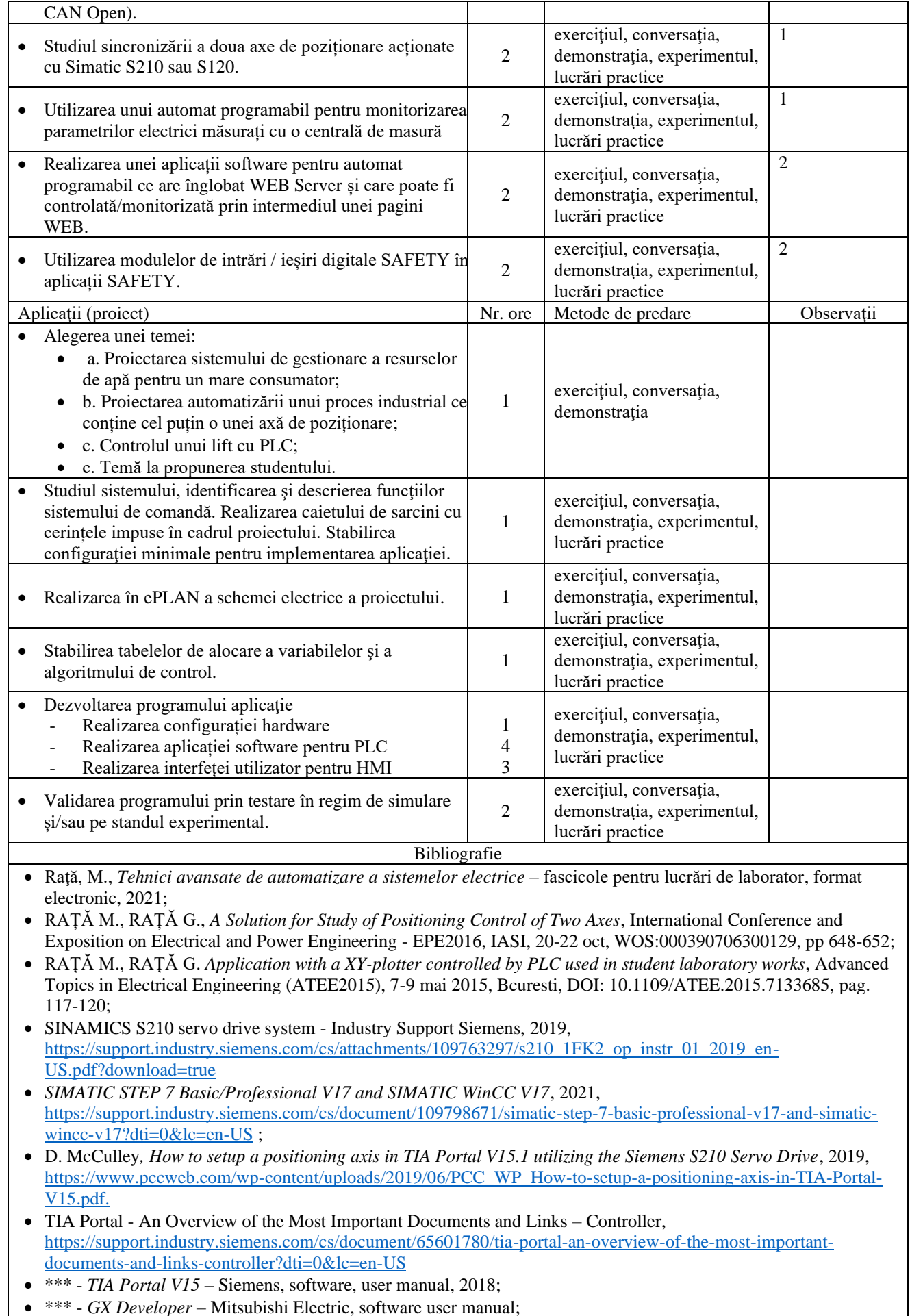

• \*\*\* - *GX Developer* – Mitsubishi Electric, software user manual;

- \*\*\* Easy CoDeSYS Eaton software user manual;
- \*\*\* Manuale și cataloage tehnice de la diferiți producători pentru echipamentele utilizate în aplicațiile de laborator.
	- 9. **Coroborarea conţinuturilor disciplinei cu aşteptările reprezentanţilor comunităţii epistemice, asociaţiilor profesionale şi angajatorilor reprezentativi din domeniul aferent programului**
- Conţinutul cursului și al laboratorului sunt în concordanţă cu conţinutul disciplinelor similare de la programele de studiu Tehnici avansate în maşini şi acţionări electrice de la alte universităţi din ţară şi străinătate.
- În scopul alinierii disciplinei, la cerintele si asteptarile comunitatii epistemice, ale asociatiilor profesionale si ale angajatorilor din domeniul aferent programului de studiu, se organizează întâlniri periodice cu reprezentanții acestora.

### 10. **Evaluare**

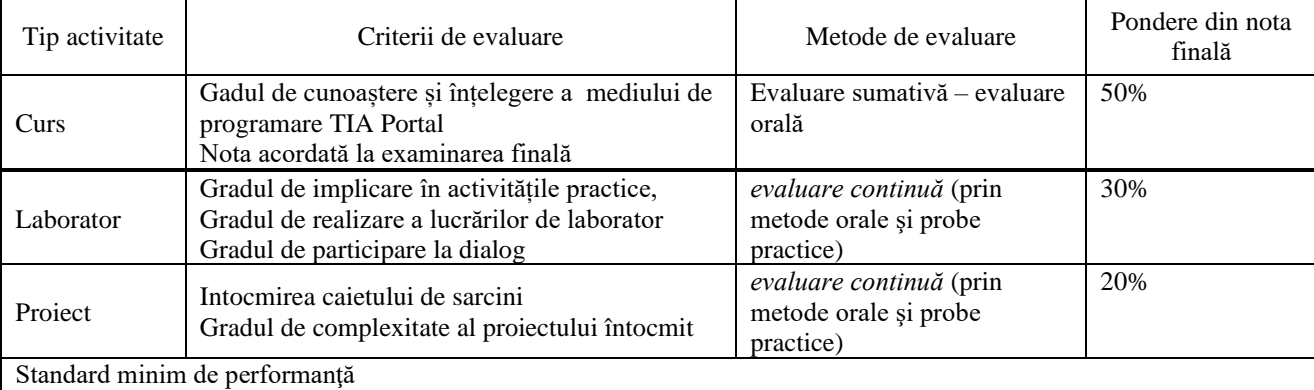

• la curs

- cunoaşterea și înțelegerea problemelor de bază din domeniu;

- utilizarea corectă a termenilor de specialitate;

- comunicarea unor informații utilizând corect limbajul științific, de specialitate vehiculat în cadrul disciplinei;

- dobândirea de noțiuni minime cu privire la automatele programabile;

- cunoaşterea și înțelegerea problemelor din domeniu automatizărilor industriale;

#### la laborator

- stapânirea tehnicilor de lucru cu programele utilizate la laborator,

- capacitatea de a comunica și de a utiliza noțiunilor de bază,

- de a realiza aplicații software de automatizare cu complexitate redusă.

*"Cu aprobarea cadrului didactic titular al disciplinei, studenții pot echivala parțial activități aplicative la care au absentat, prin susținerea unor teste, a unor referate sau a unor proiecte prin care dovedesc dobândirea abilităților, competențelor şi cunoştinţelor aferente."*

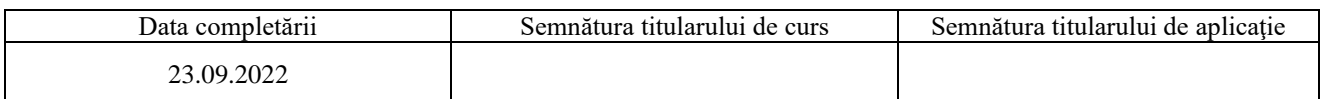

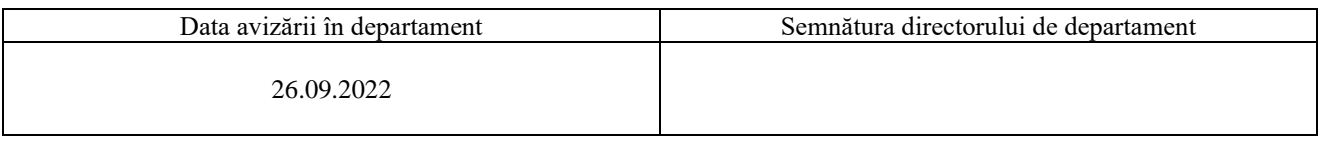

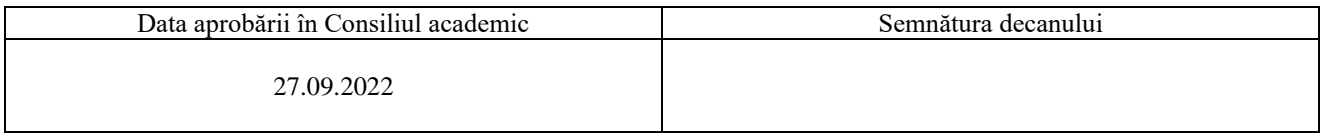